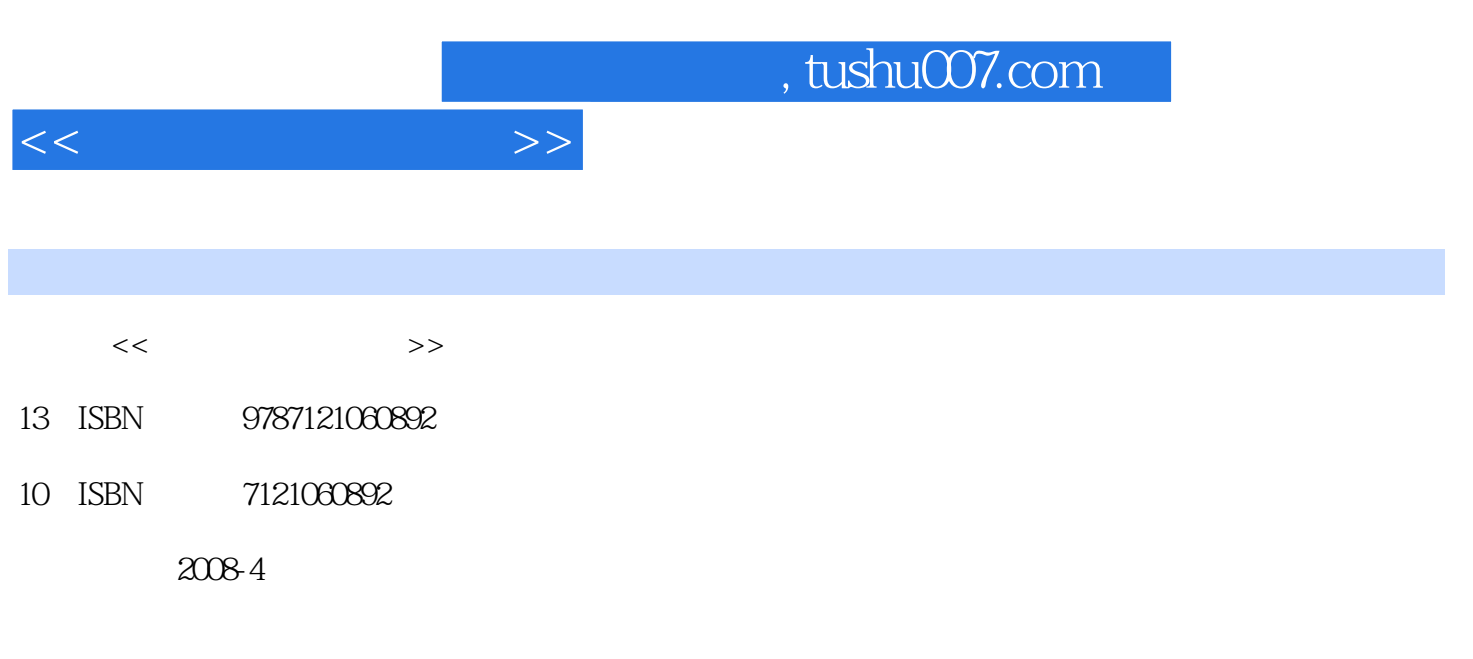

页数:179

PDF

更多资源请访问:http://www.tushu007.com

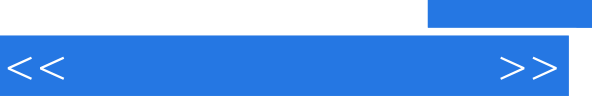

## and tushu007.com

 $\frac{a}{\sqrt{2\pi}}$  $+\qquad$  "  $R$  and  $R$  is the contract of  $R$  is the contract of  $R$  is the contract of  $R$  is the contract of  $R$ 

, tushu007.com

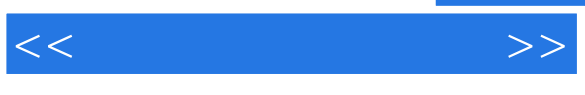

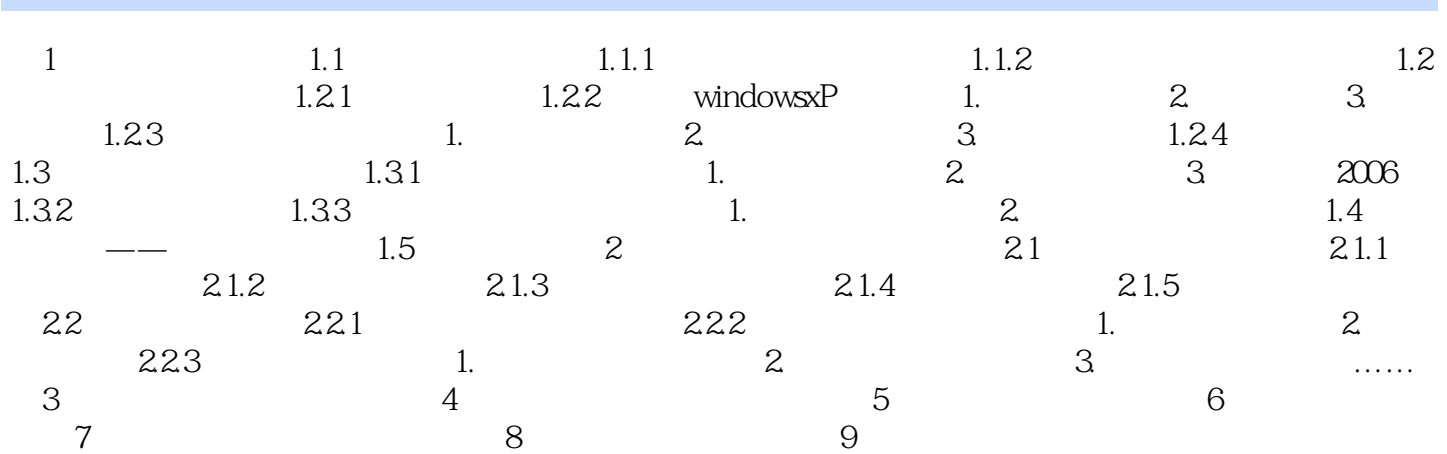

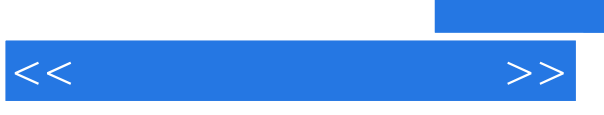

## , tushu007.com

 $1$  experimentally define the control  $1$ 

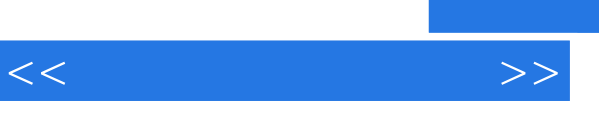

## $,$  tushu007.com

《快学快用:电脑打字快速入门》定位于想学习电脑打字的初学者,也可作为各种电脑培训学校和职业

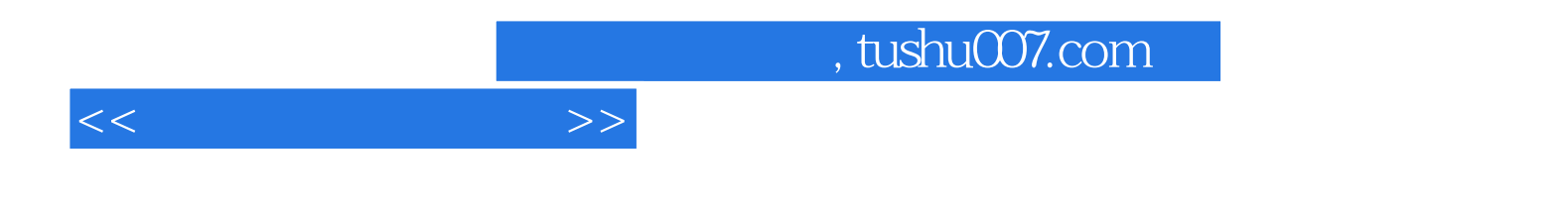

本站所提供下载的PDF图书仅提供预览和简介,请支持正版图书。

更多资源请访问:http://www.tushu007.com